# Spatial R Cheat Sheet Remote Sensing and GIS functions

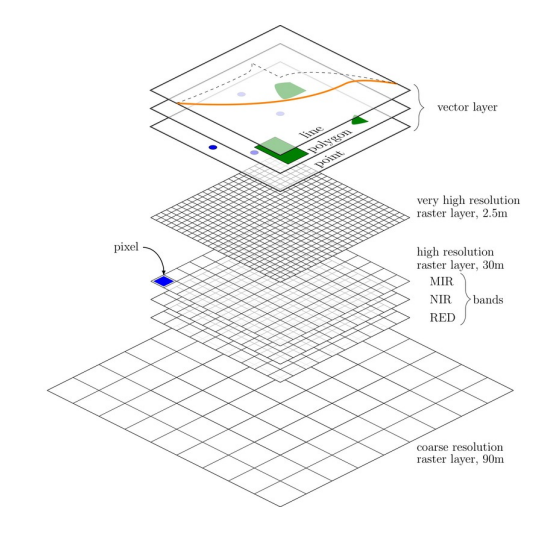

<book.ecosens.org> last updated: 14th September, 2016

# Packages

A selection of packages that are used in the book is listed here, further relevant packages are available within R:

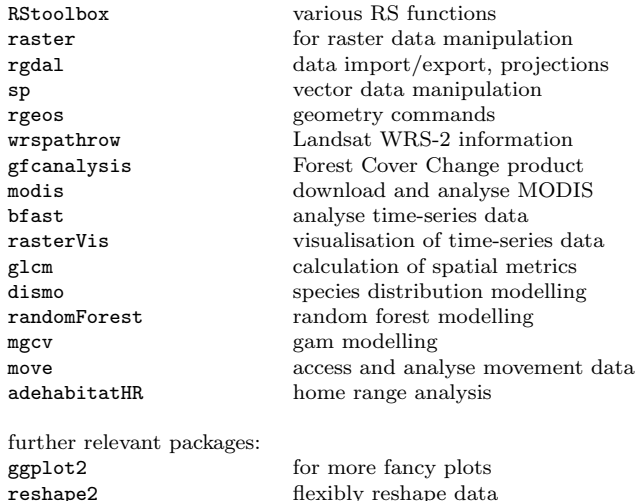

More spatial R packages are listed here: <cran.r-project.org/web/views/Spatial.html> Relevant commands are listed below, actual syntax needs to be checked within the manual pages of each command.

## Raster

 $raster()$ 

 $getData()$ 

 $cellstats()$  $summary()$  $extent()$ 

nlayers()  $names()$ 

 $NAvalue()$ 

 $levelplot()$ 

 $bwplot()$ 

projection(

Raster data manipulation is similar to a spreadsheet or matrix manipulation but with coordinates and projections, hence various also not explictly spatial commands can be applied. Here we mainly list commands designed for spatial data handling.

## Import and export

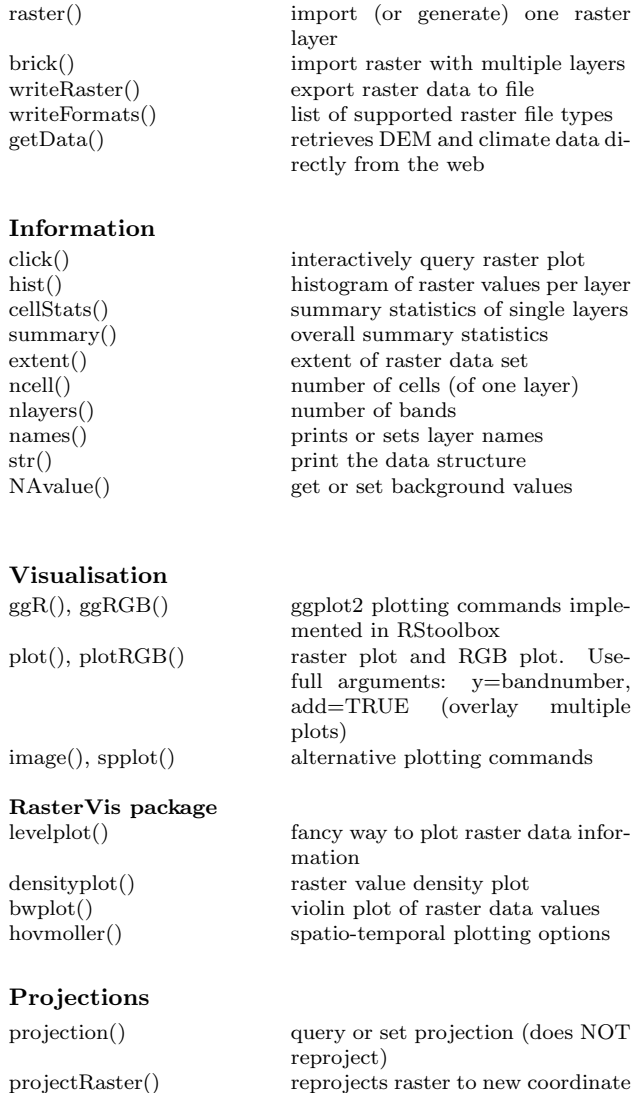

system

## Data manipulation

Most raster commands will output a file to a chosen location, if filename= is specified. Otherwise it will use temp files.

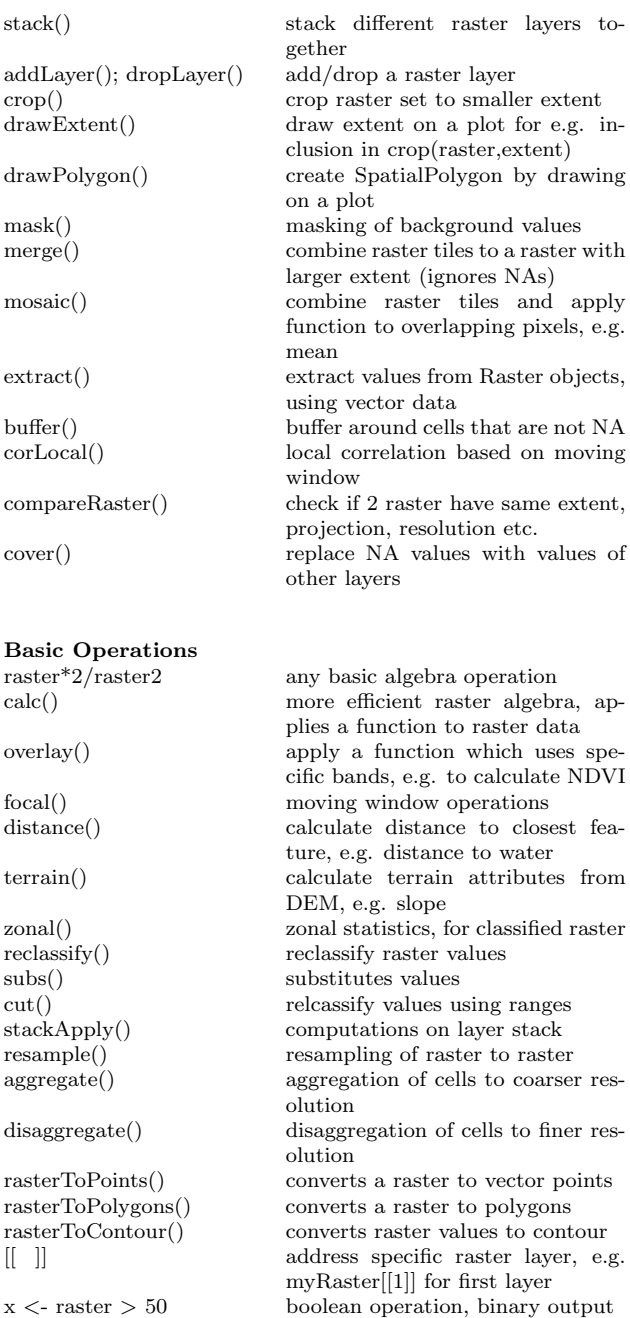

raster[raster  $\langle = 50 \rangle \langle -0 \rangle$  replace all values  $\langle 50 \rangle$  with 0

### Remote Sensing Operations

#### Image Analysis

superClass() supervised classification<br>unsuperClass() unsupervised classification unsupervised classification getValidation() extract validation from superClass object validateMap() validation of existing classification rasterEntropy() class diversity across different classifications spectralIndices() computation of spectral indices rasterCVA() change vector analysis for change detection rasterPCA() principal component analysis tasseledCap() tasseled cap transformation fCover() analysis of fractional cover sam() spectral angle mapper extract band information

topographic correction

pseudo-invariant features

save and read RStoolbox files

#### Info & Preprocessing

getMeta() cloudMask() cloud masking cloudShadowMask() cloud shadow masking<br>topCor() topographic correction panSharpen() pan sharpening histMatch() image to image contrast matching  $\text{decodeQA}()$  quality flags to bit-words normImage() normalize raster iamge<br>pifMatch() bseudo-invariant feature rescaleImage() linear image rescaling readEE() import EarthExplorer files<br>readRSTBX() save and read RStoolbox fi stackMeta() import separate LSAT files to stack lsat Landsat exampel data(lsat)

# Vector

Vector data often come in shp format including a variety of auxiliary files. All of them are relevant and are needed for further analysis. Note that readShapePoly() etc. from package maptools do NOT automatically read projection information from shapefiles. It is reccomended to use readOGR() instead.

#### Import and Export

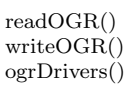

```
readOGR() import vector file
writeOGR() export vector file
ogrDrivers() list supported file formats
```
## Information

plot() vector plot. add=TRUE overlays

summary() metadata and data summary extent() extent/bounding box of vector

coordinates() sets spatial coordinates to create

#### Projections

projection() query or set projection (does NOT

spTransform() reproject vector data to new coor-

 $subset()$ 

 $merge()$ 

 $extract()$ 

 $gBuffer()$ 

#### Data Manipulation

Check out the functions in the rgeos package, which provides most of the classical vector GIS operations such as buffers etc.

raster data

data

ordinates

reproject)

dinate system

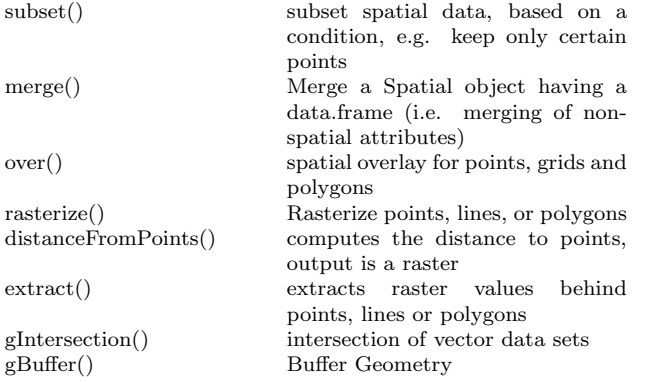

multiple plots, e.g. combine with

spatial data, or retrieves spatial co-

## Spatial Modeling

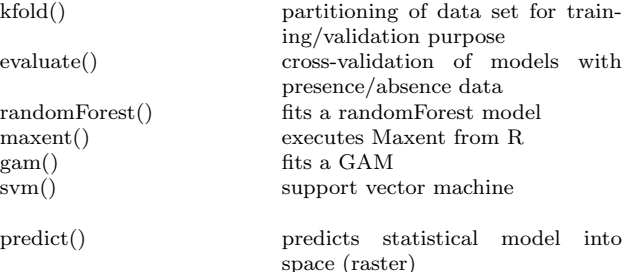

# Miscellaneous

Some useful commands which are related to spatial data analysis.

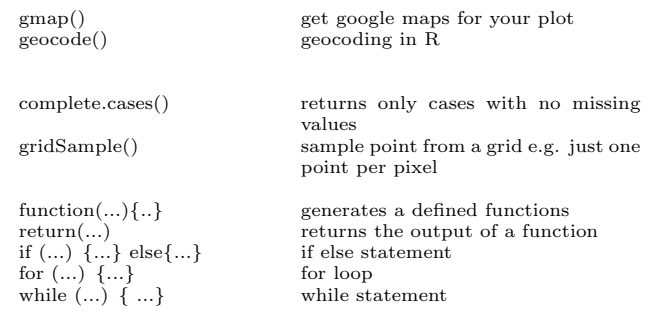

### Further Packages

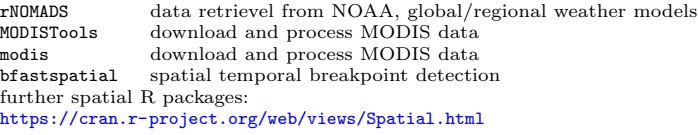

#### compiled by:

Martin Wegmann (martin.wegmann@ecosens.org) and Benjamin Leutner (benjamin.leutner@ecosens.org) University of Wuerzburg, Dept. of Remote Sensing 2016

Compiled for the book "Remote and GIS for Ecologists - Using Open Source Software" <book.ecosens.org>

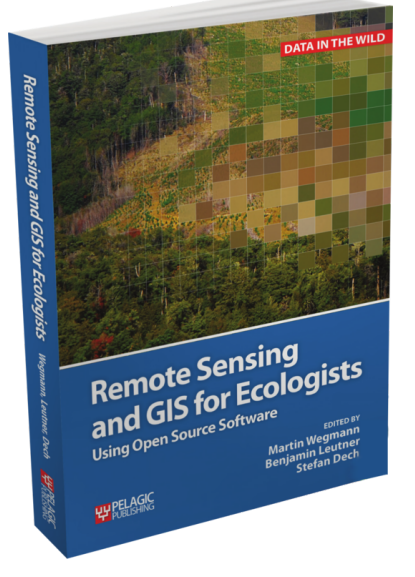

evaluate()

randomFor  $maxent()$  $gam()$ 

 $sum()$ 

 $predict()$